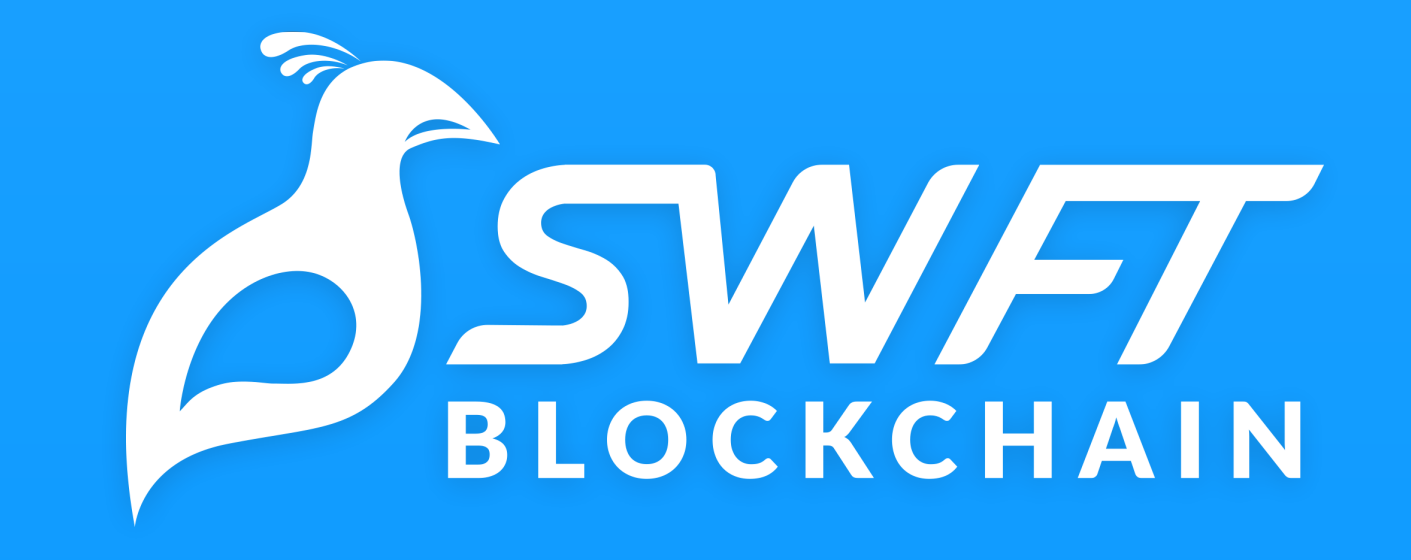

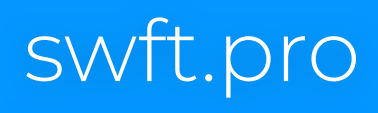

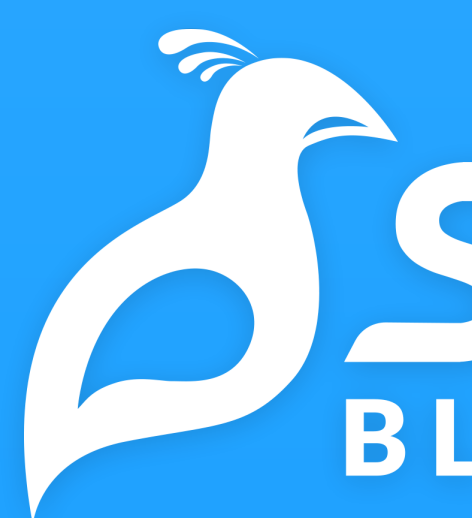

### One-stop, cross chain wallet, exchange & payments app

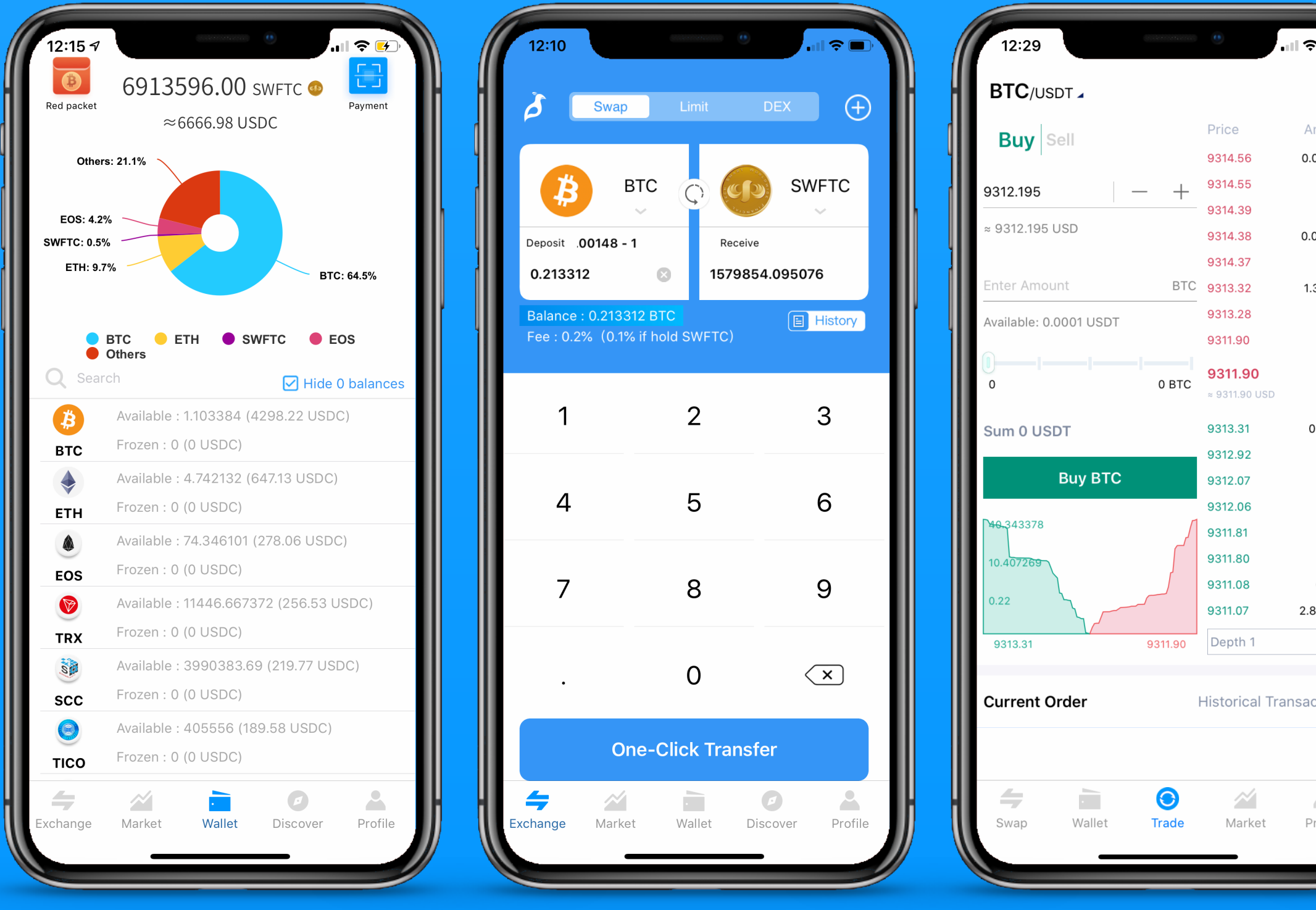

## SMAT BLOCKCHAIN

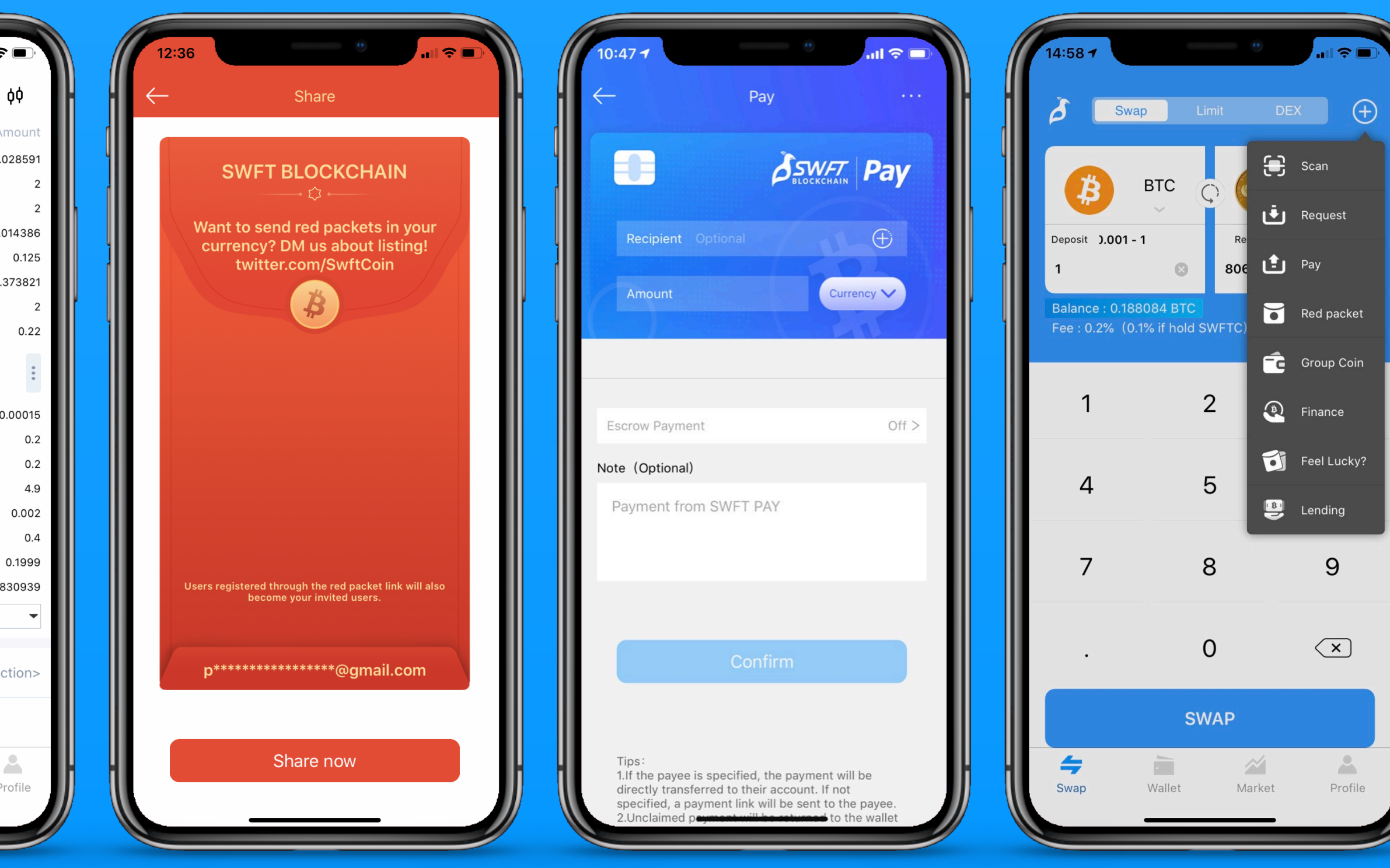

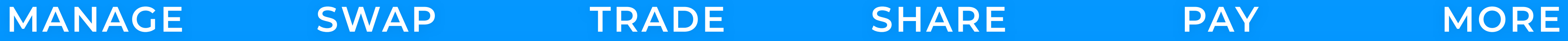

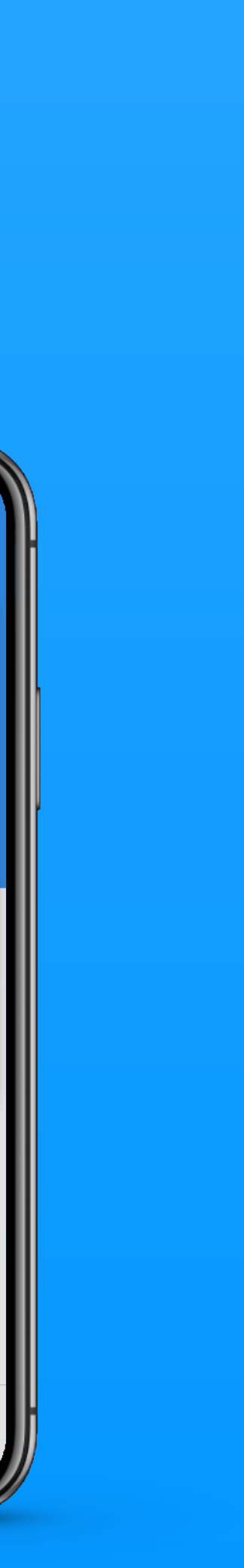

240+ cryptocurrencies available

# **About SWFT Blockchain** Backed by Draper Dragon & Node Capital Founded in 2017

**Berkeley Blockchain Xcelerator** 

500,000 USD equivalent daily trading volume

20,000+ daily active users

Compliant with FinCEN KYC/AML guidelines

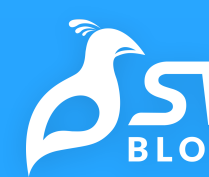

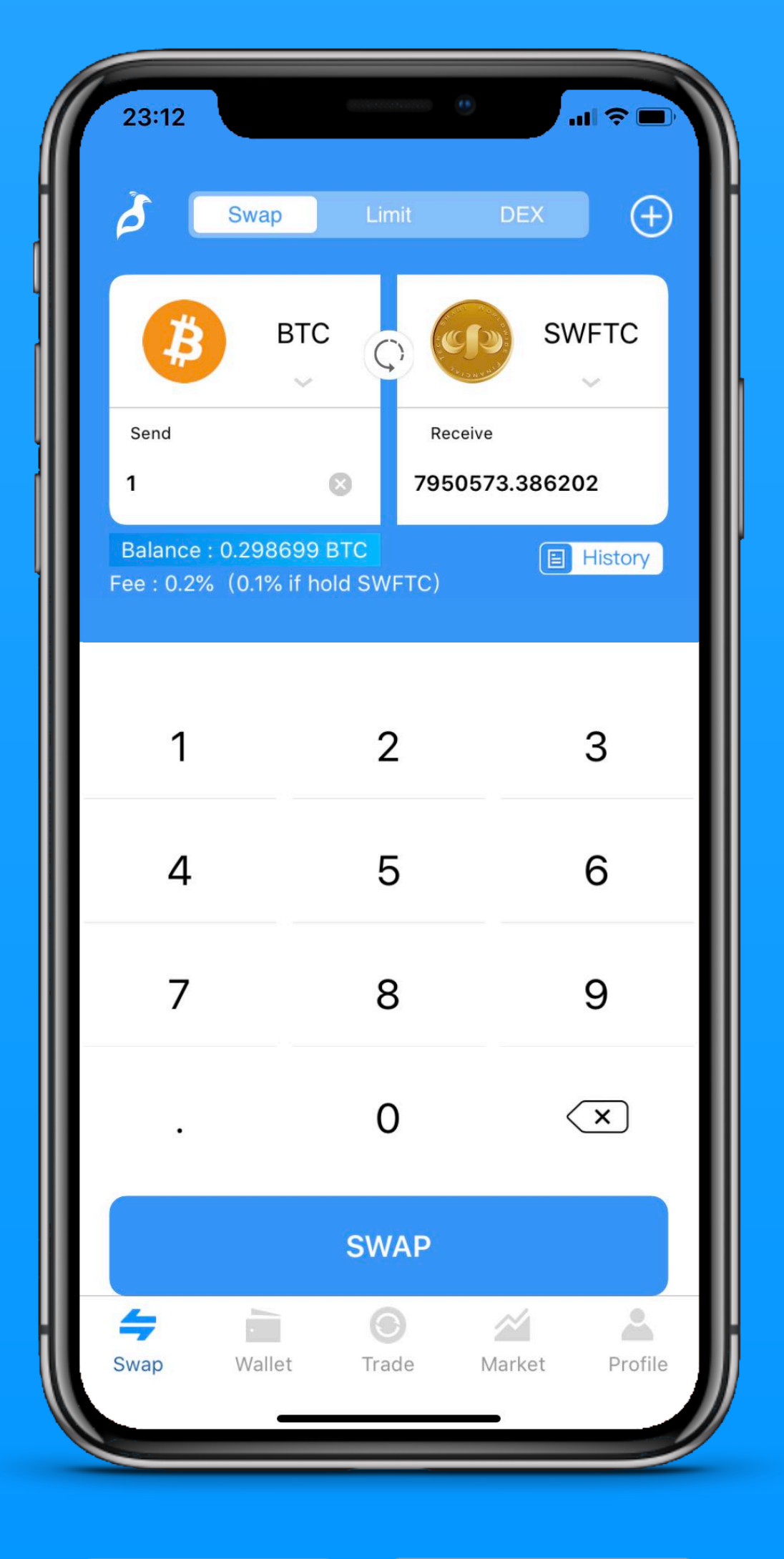

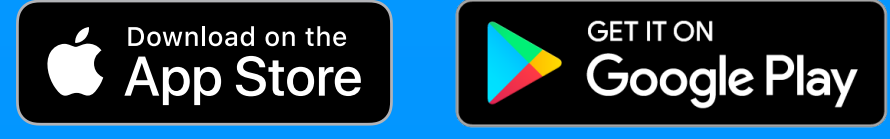

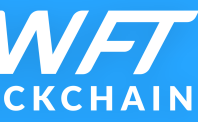

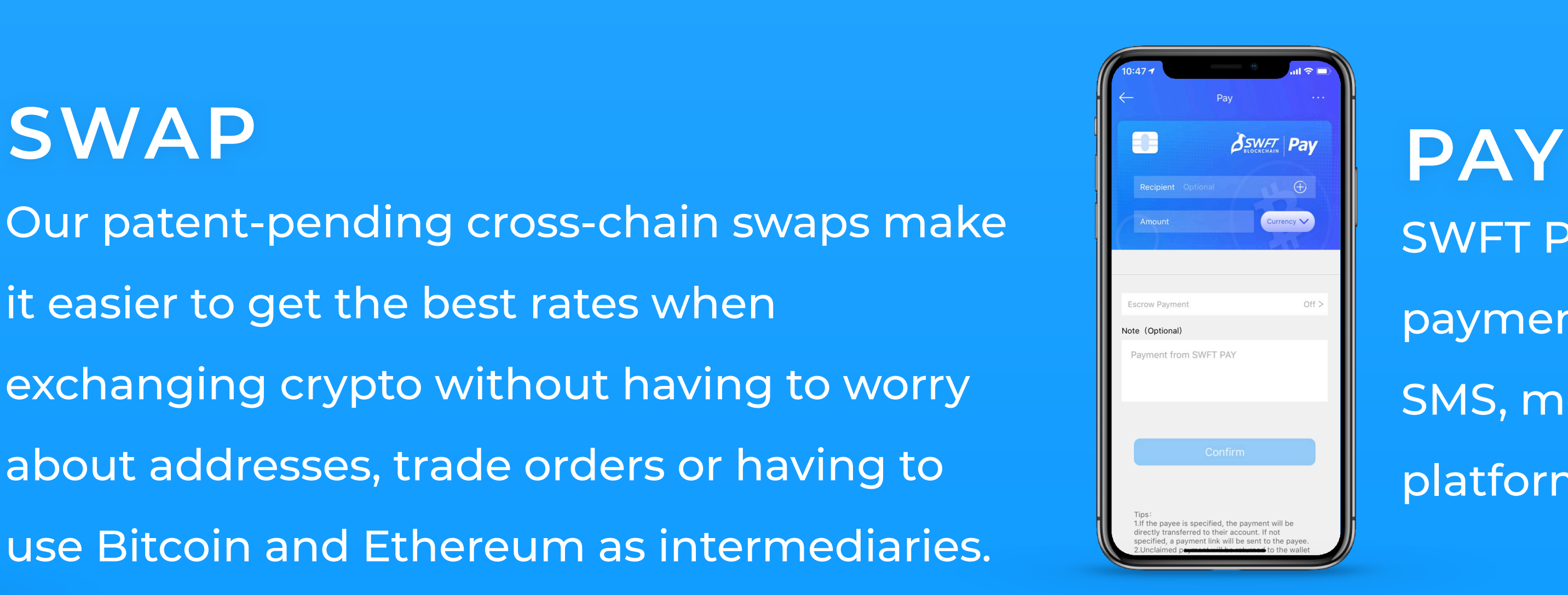

## **SHARE**

Our patent-pending cross-chain swaps make it easier to get the best rates when exchanging crypto without having to worry about addresses, trade orders or having to use Bitcoin and Ethereum as intermediaries.

## **The all-in-one home for digital assets**

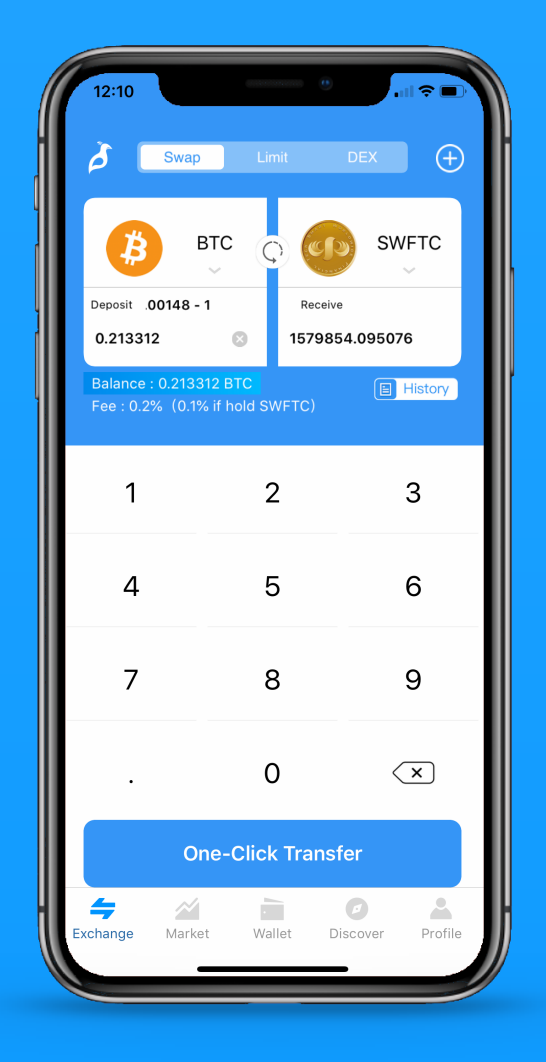

SWFT Pay makes sending instant payments in your cryptocurrency over SMS, messaging apps and social media platforms as easy as sending an email.

The best way to introduce someone to crypto. Our red packets make sharing your currency with up to 5,000 people as easy as posting a tweet.

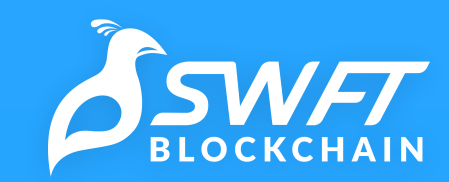

**MORE** That's not all! We've got even more features for you to reach more crypto users and activate your community!

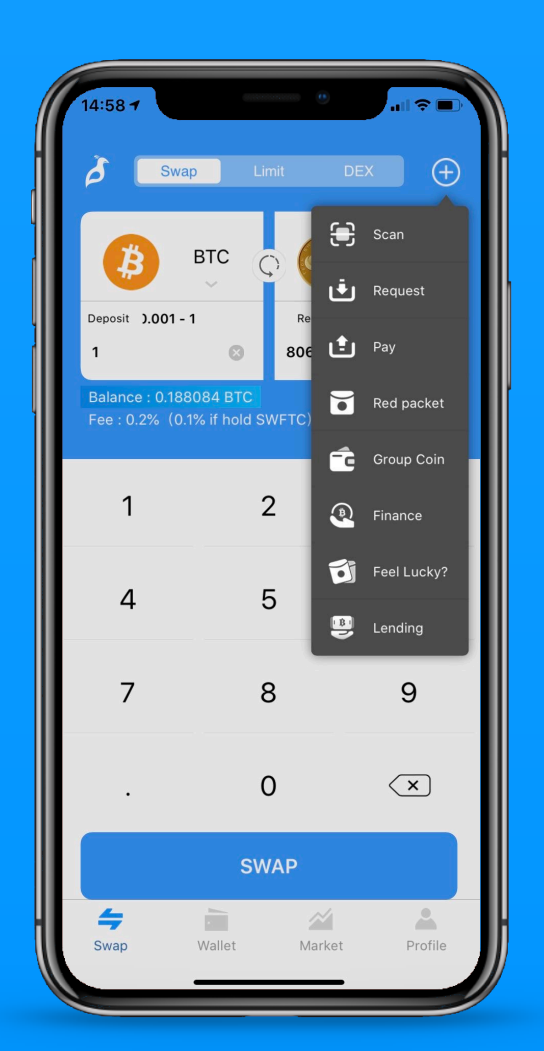

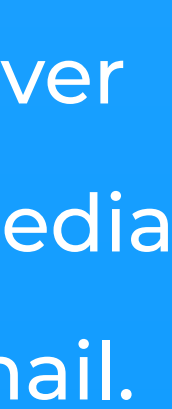

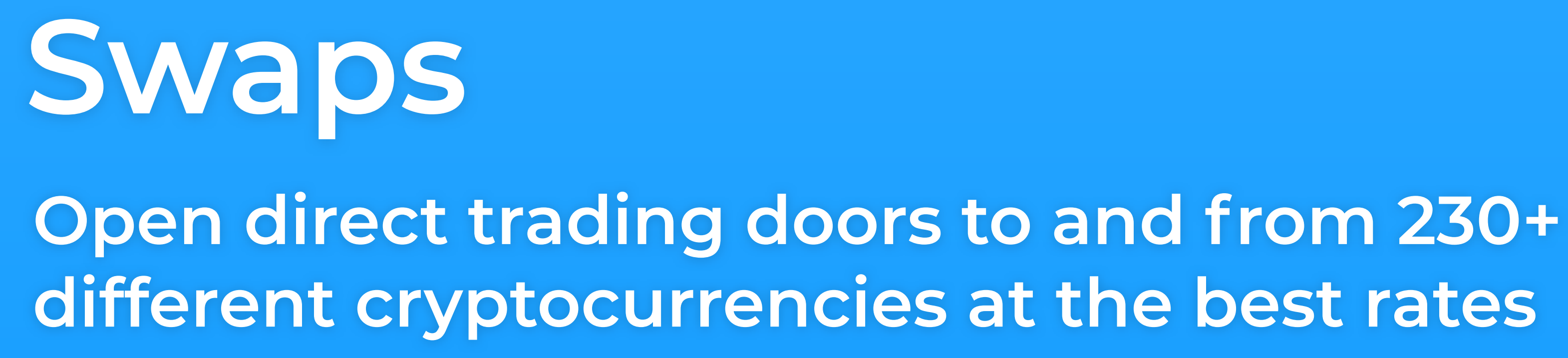

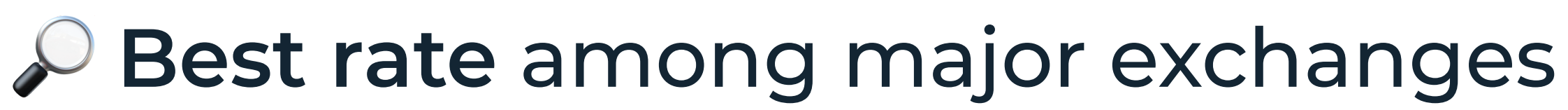

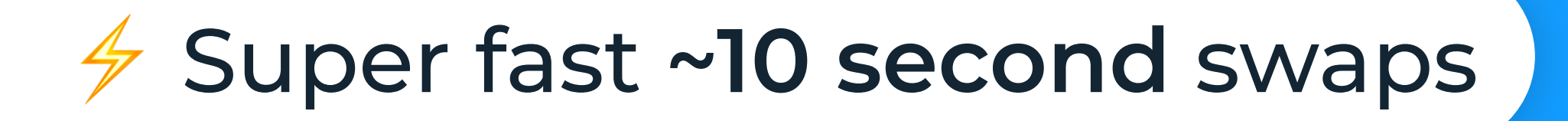

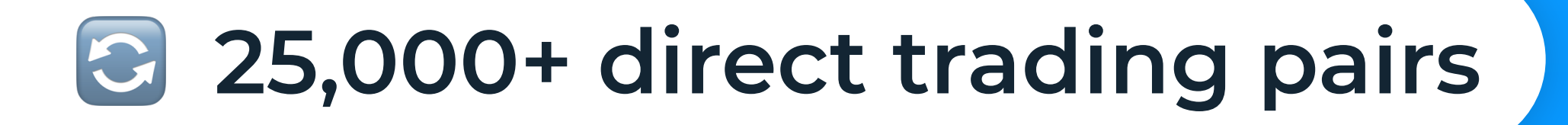

### **0.1% Lowest swap fees**

### ☝ **One-click, easy-to-use swaps**

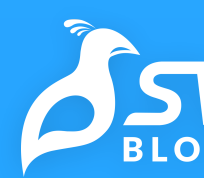

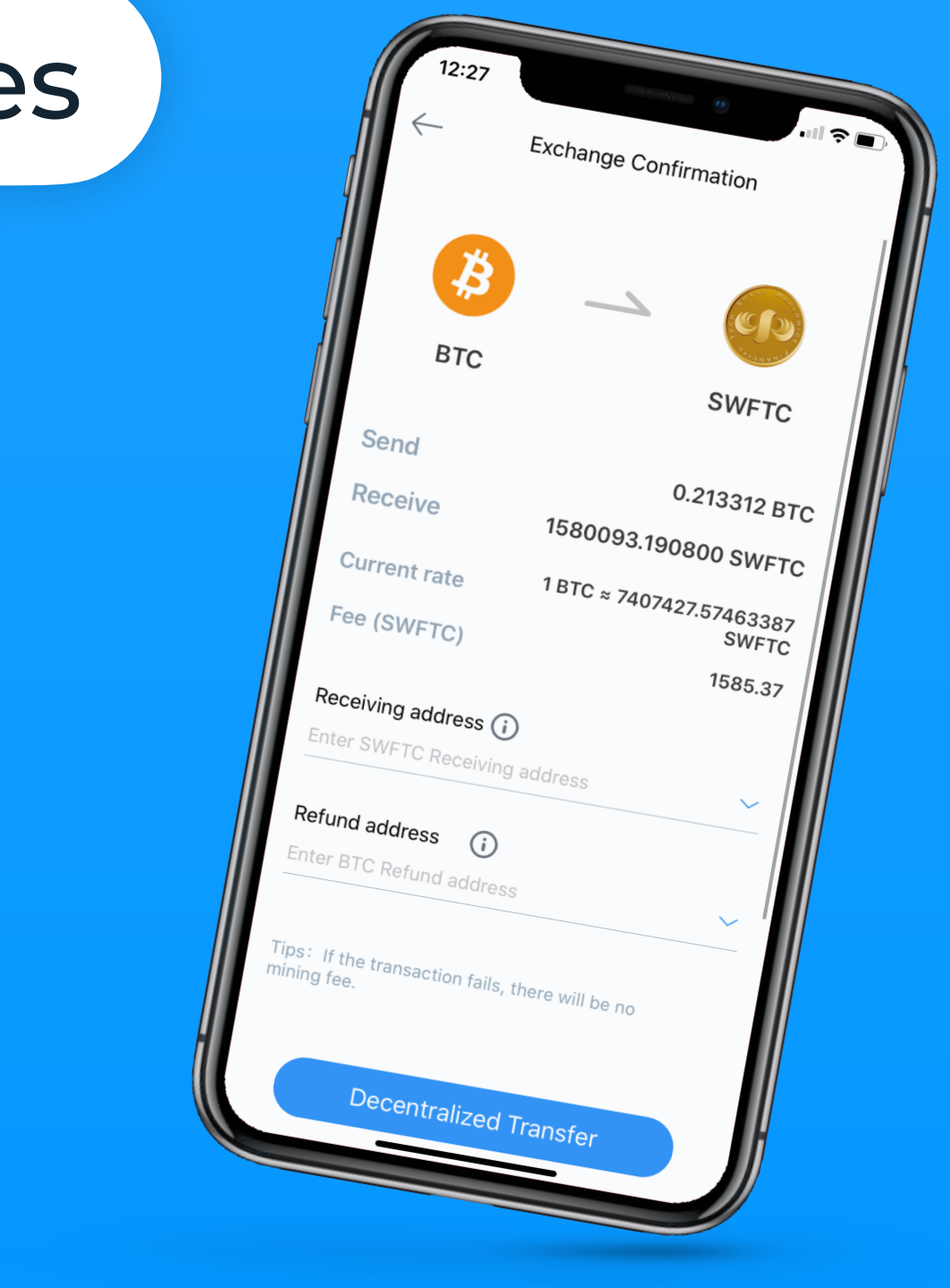

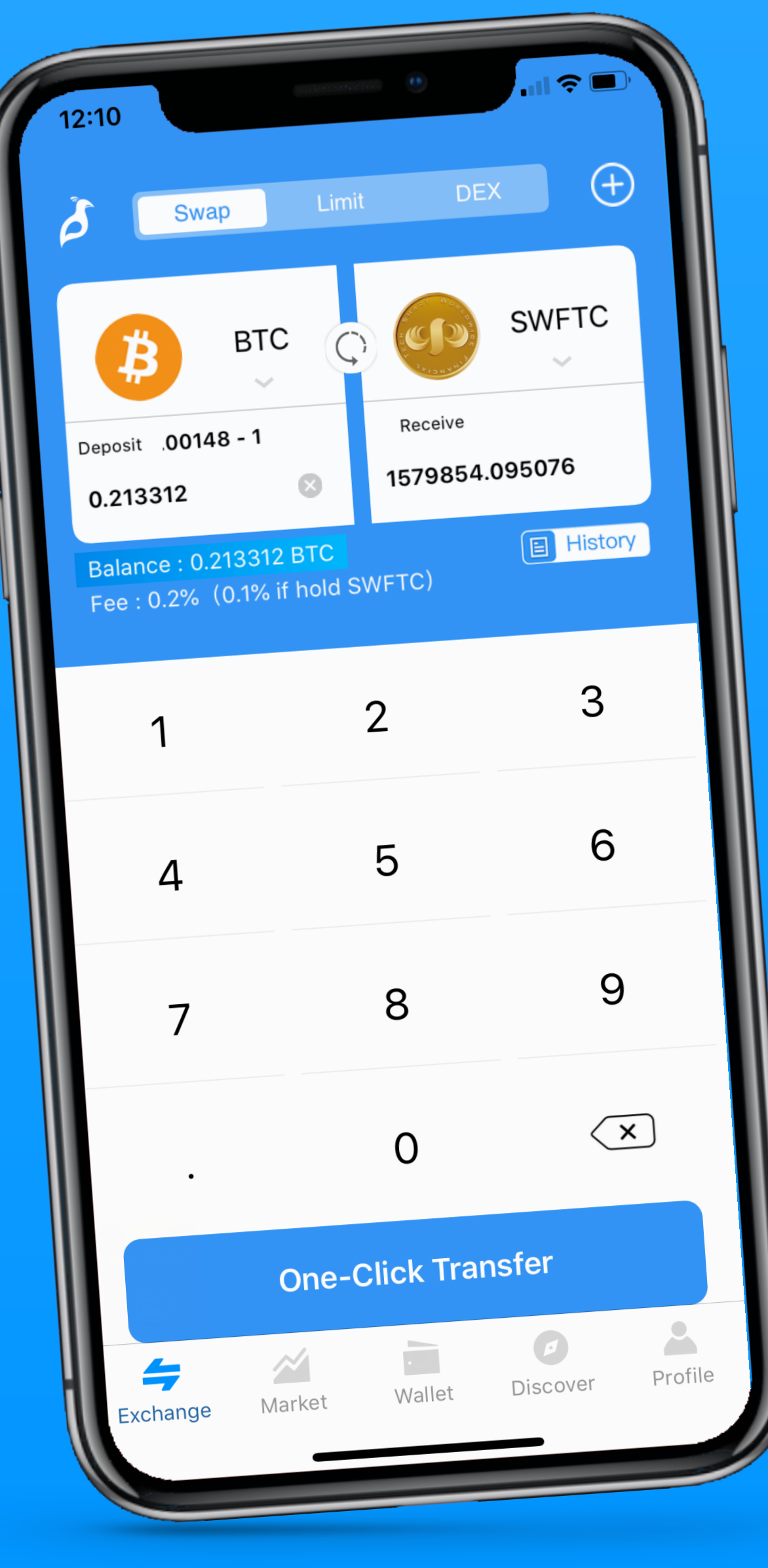

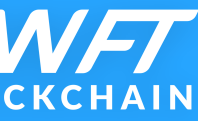

# **Red Packets if you get it for free! Make sharing your cryptocurrency as easy as sending an email!**

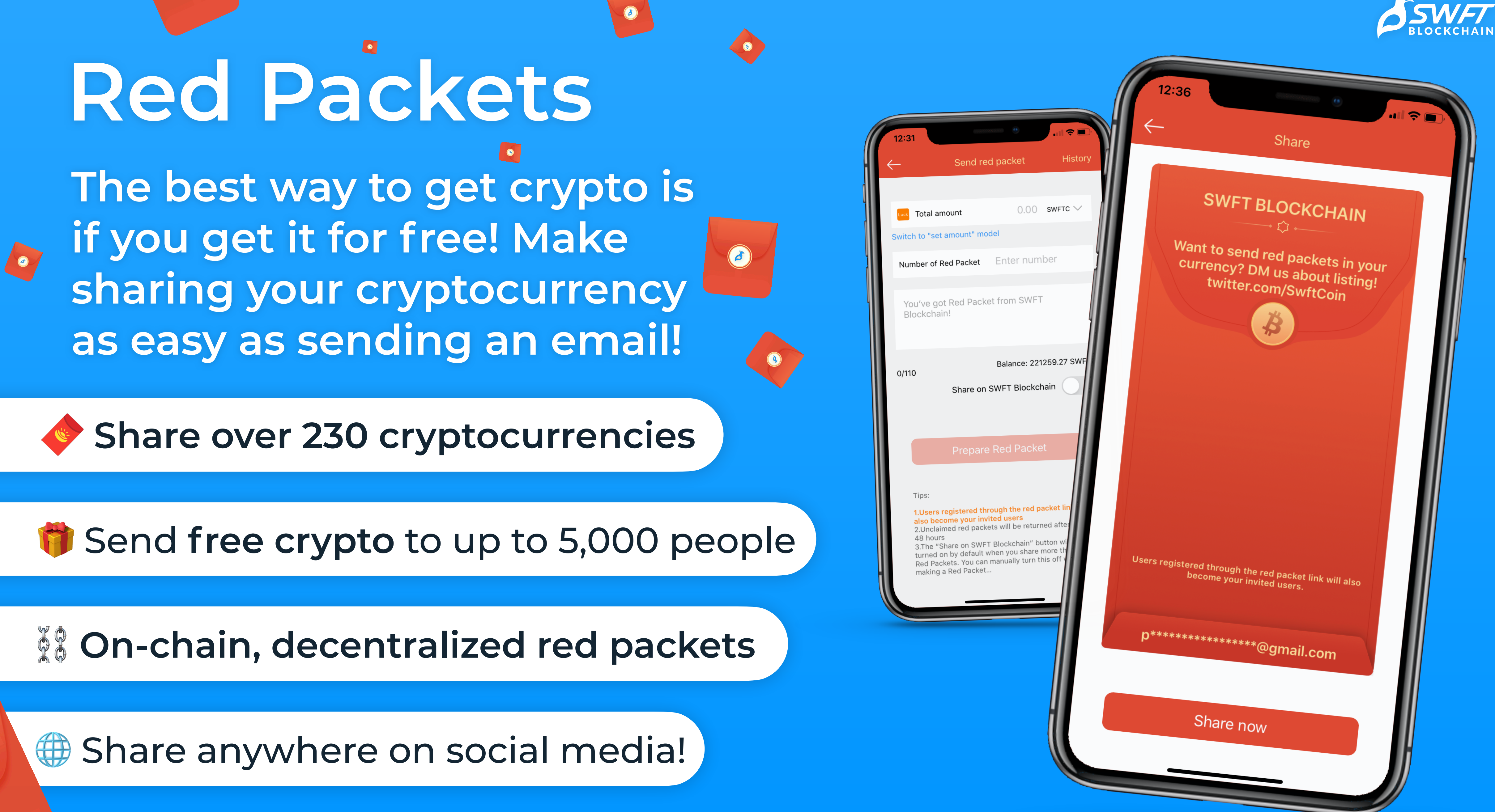

## **Wallet**

**SWFT Blockchain's Wallet is a safe place to store and manage over 230 digital assets** 

### ED Ledger Cold wallet security

Decentralized & centralized storage options

L Face ID L Contract to the Touch ID to

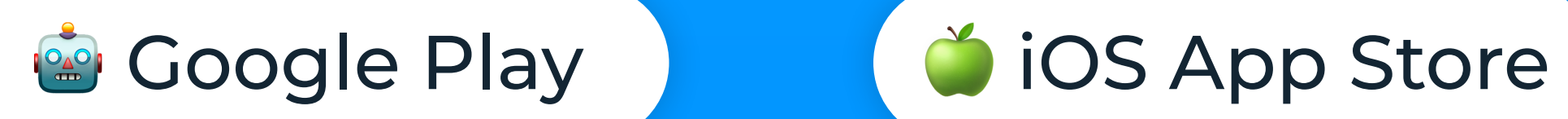

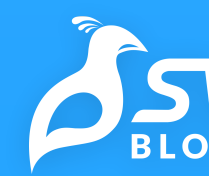

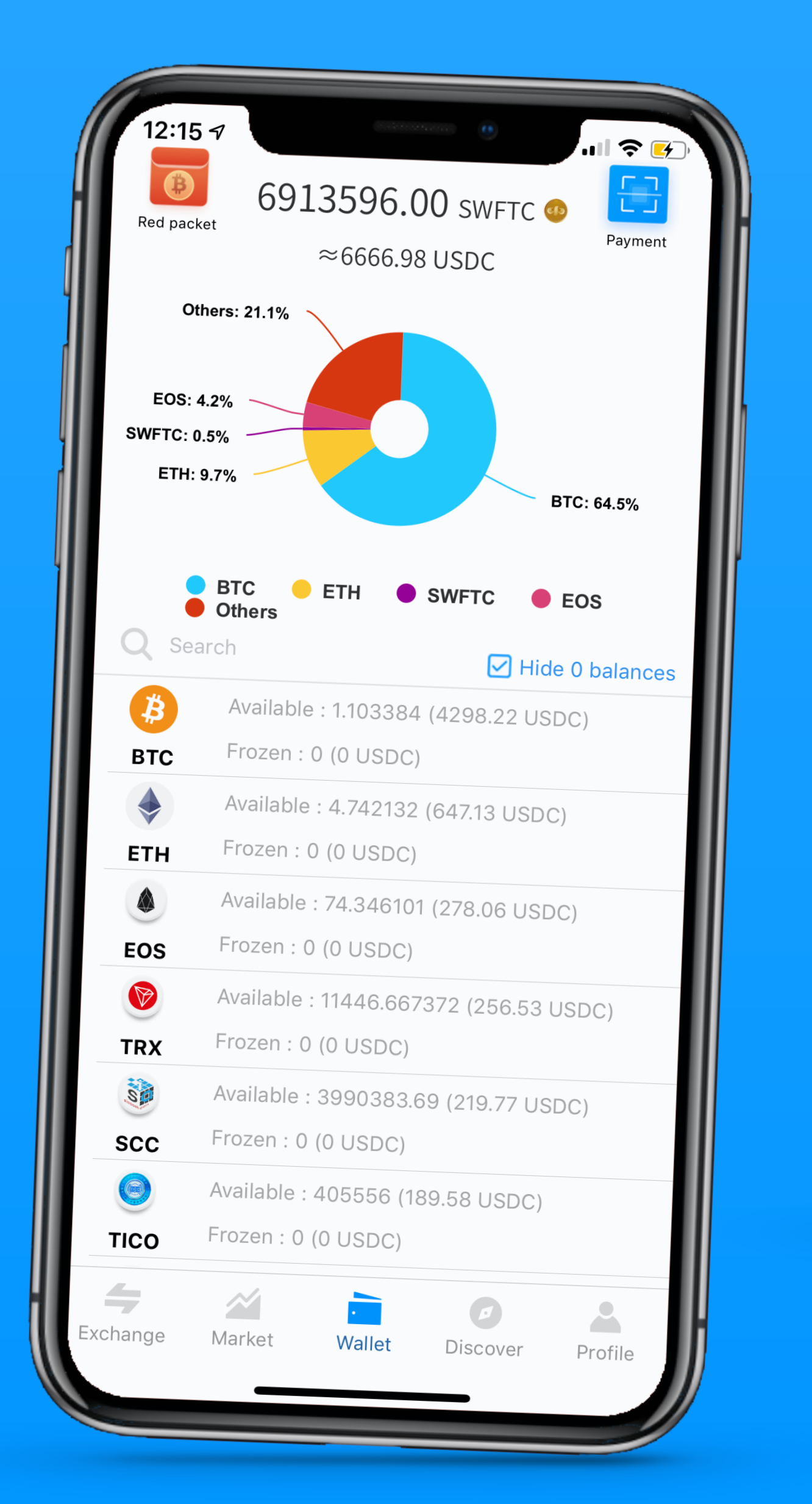

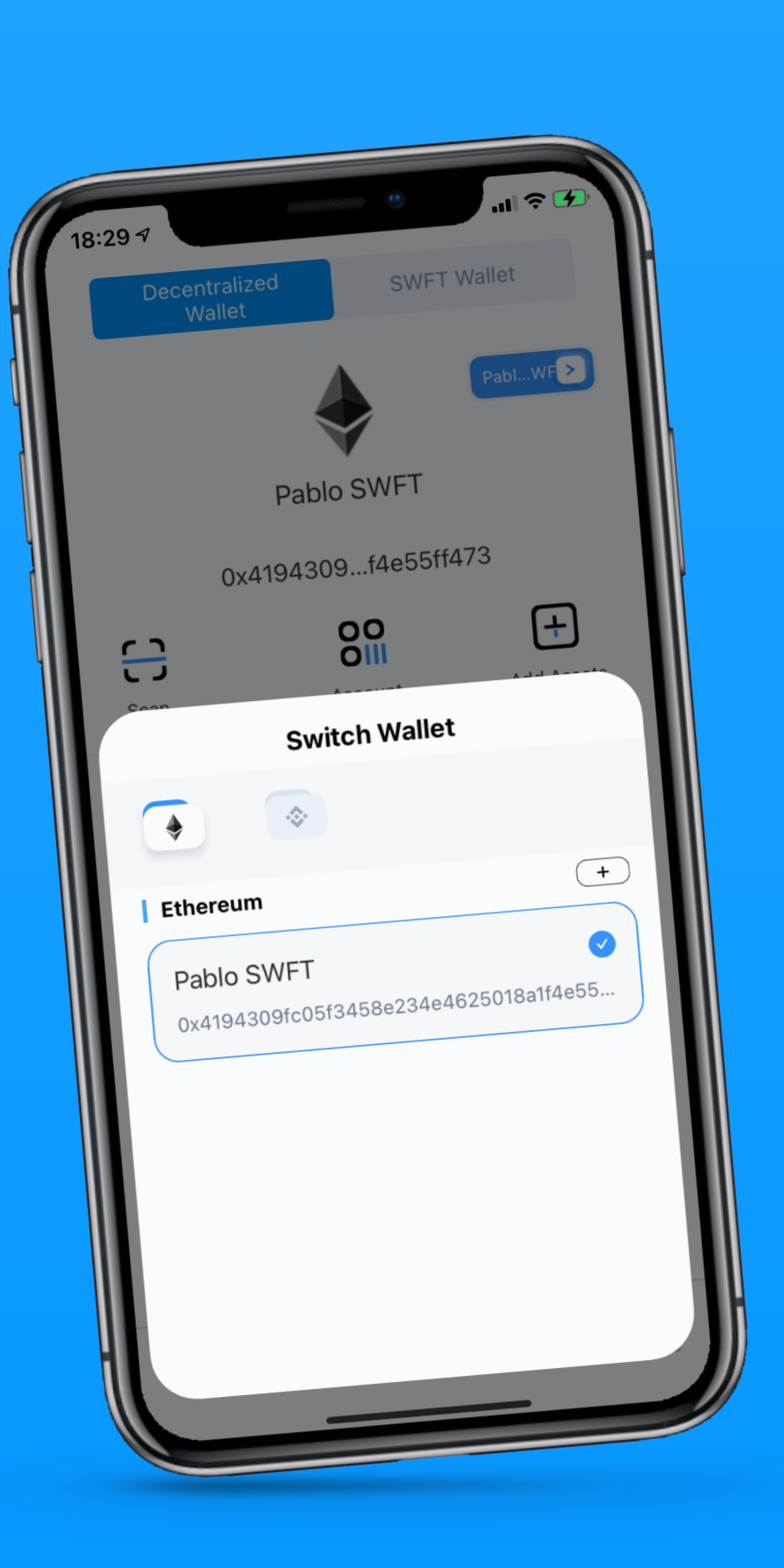

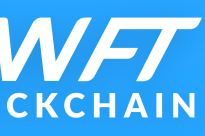

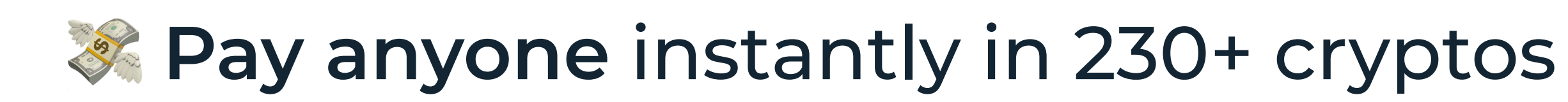

**ES Stablecoins** available

**A Request payments on & off-chain** 

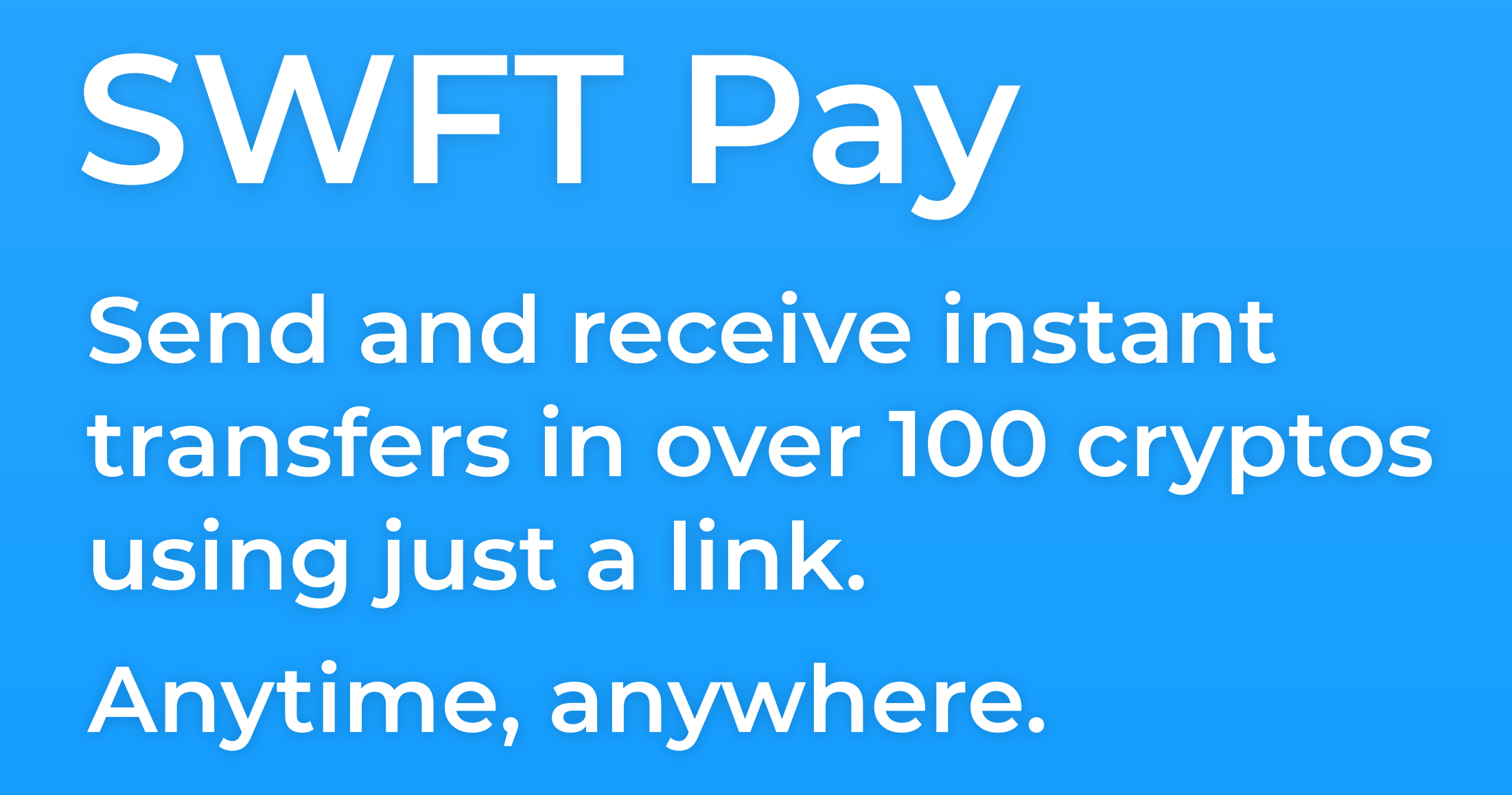

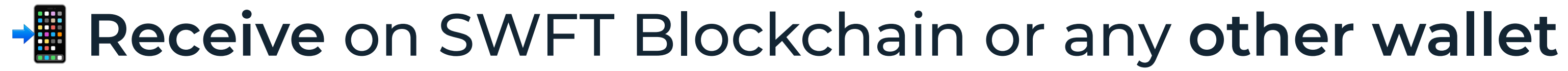

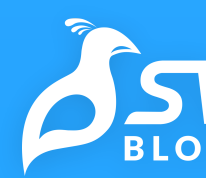

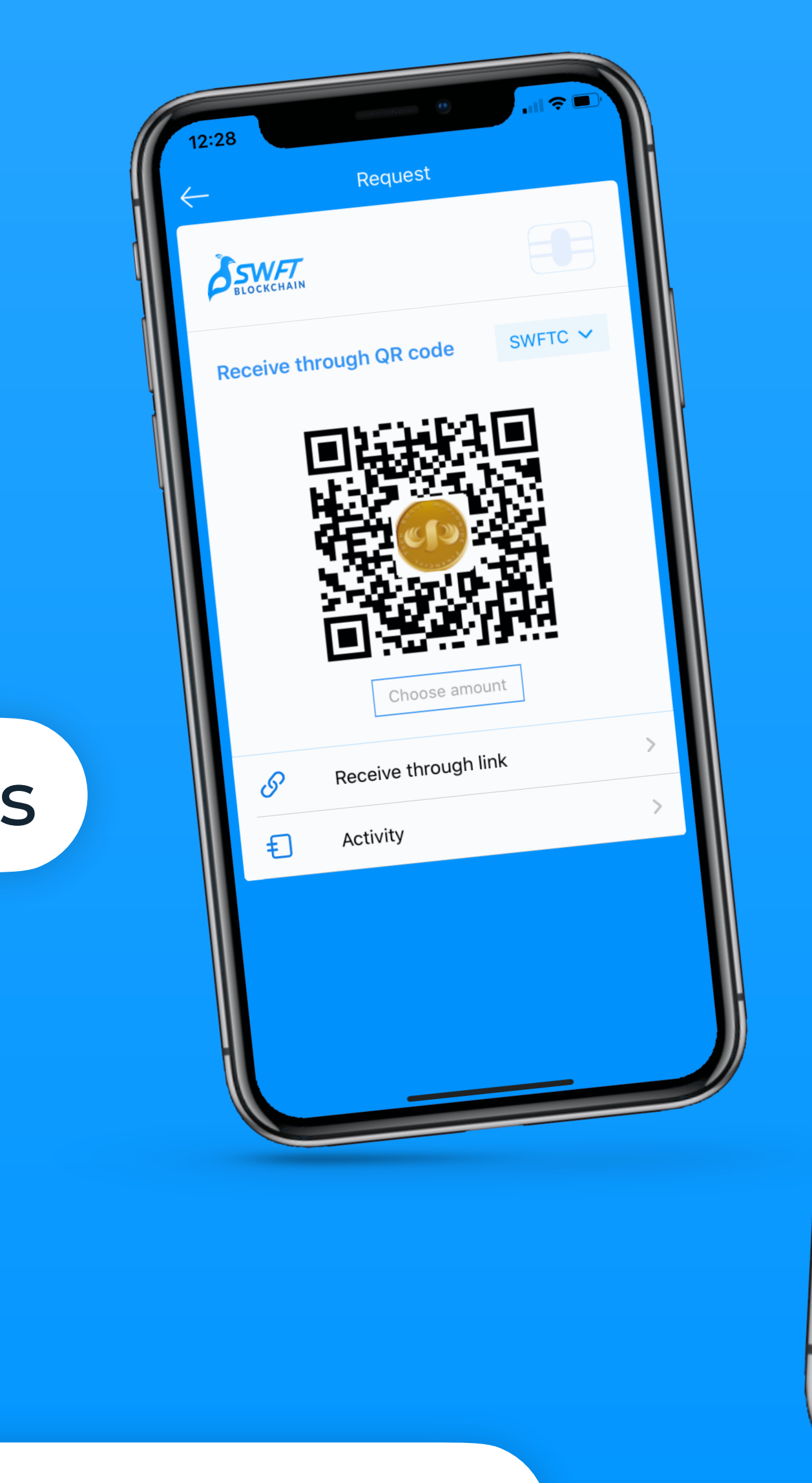

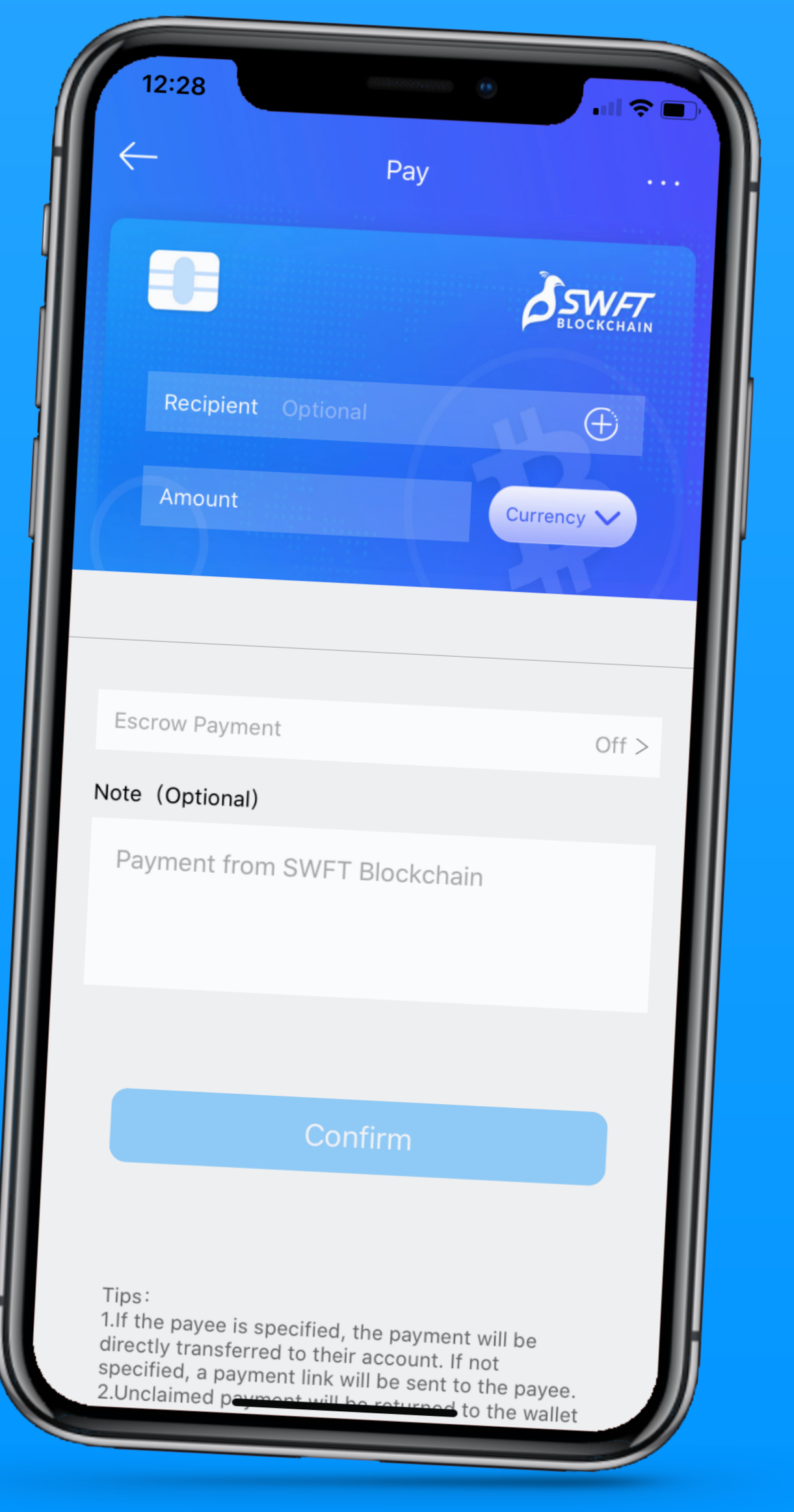

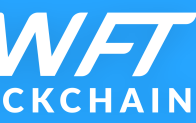

# Integrate swaps to your app **or website and start earning**

**Make your currency easier to buy on your website or app and start earning fees!** 

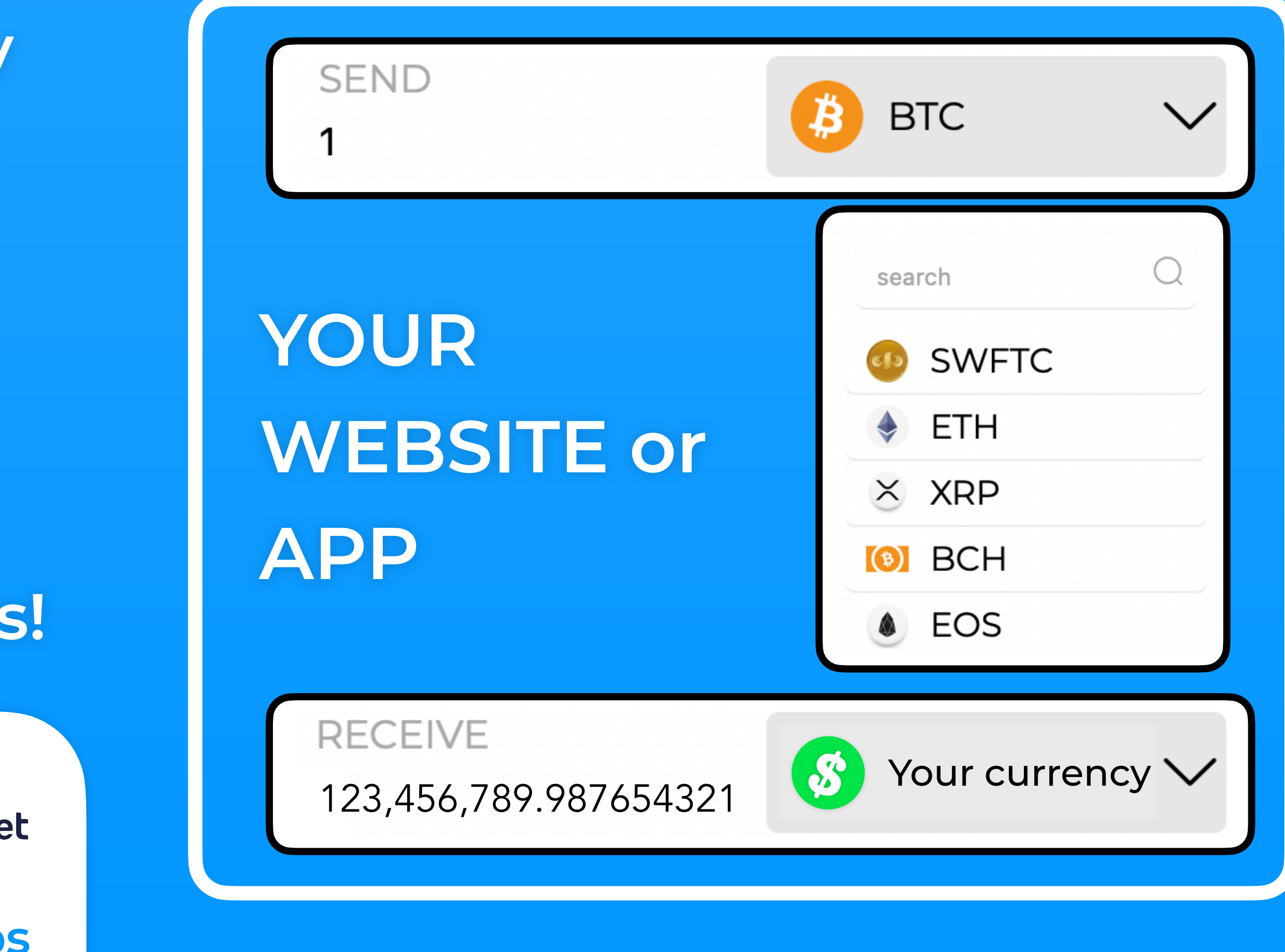

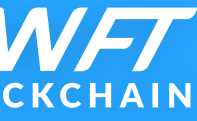

**Use the SWFT Blockchain API to integrate swaps from 230+ cryptocurrencies directly to yours!**

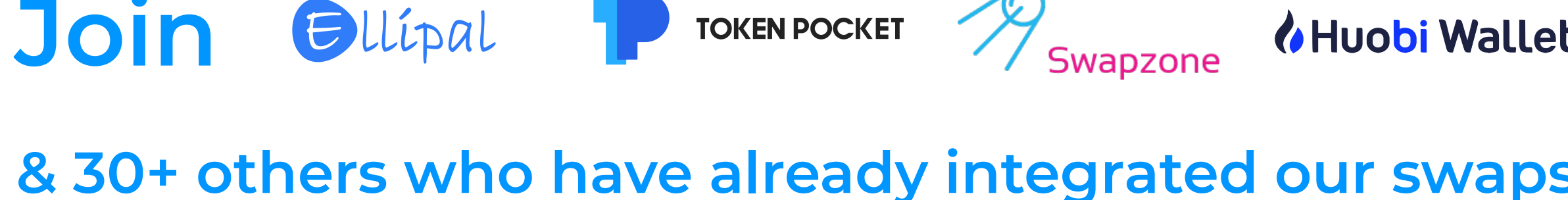

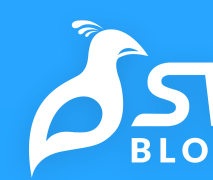

## **Partners**

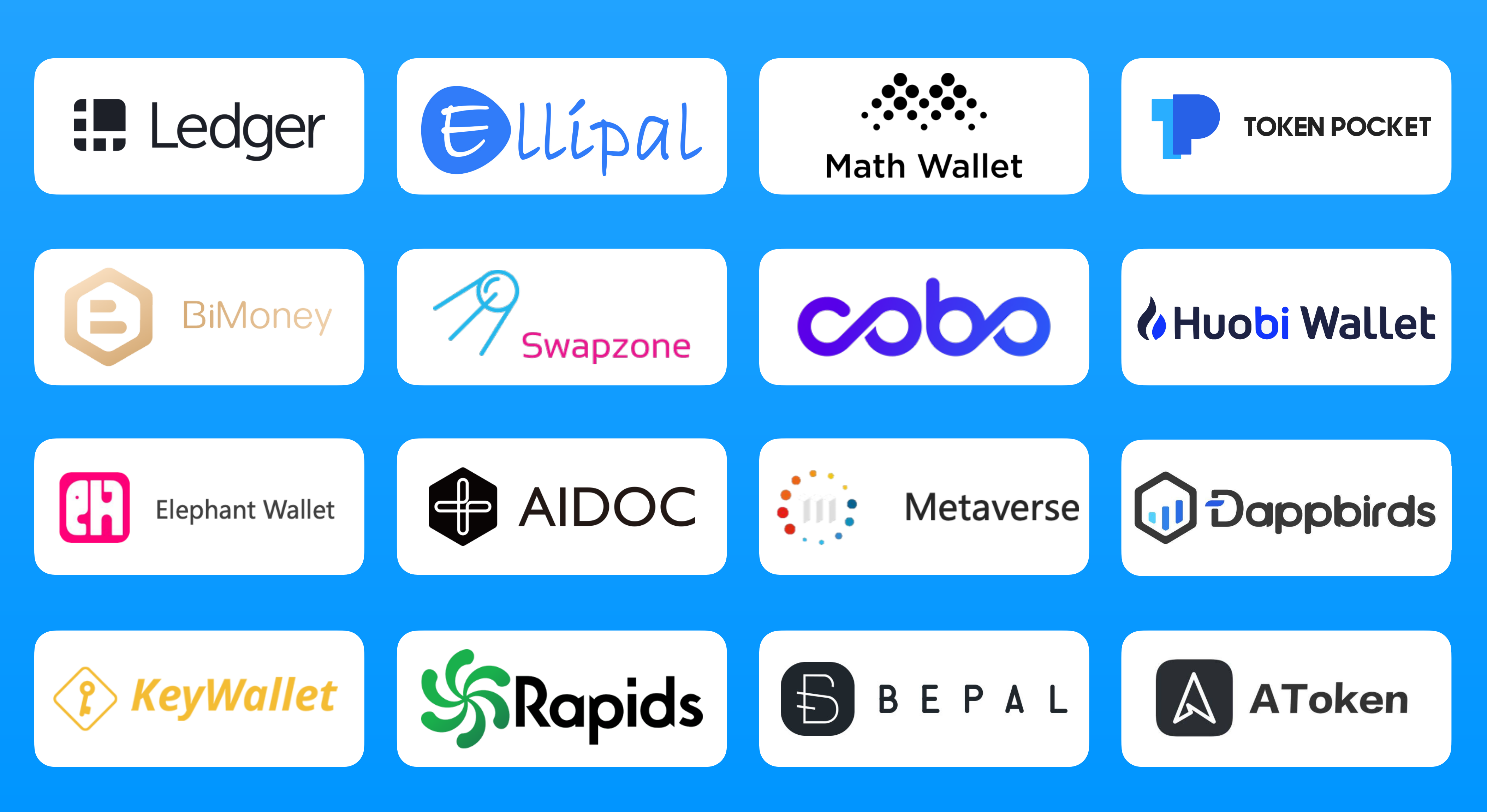

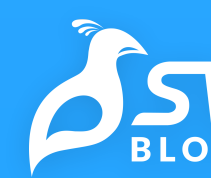

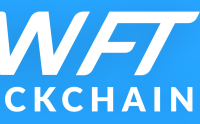

## **Stats**

### **Years of experience in cryptocurrency swaps**

**Blockchains integrated**

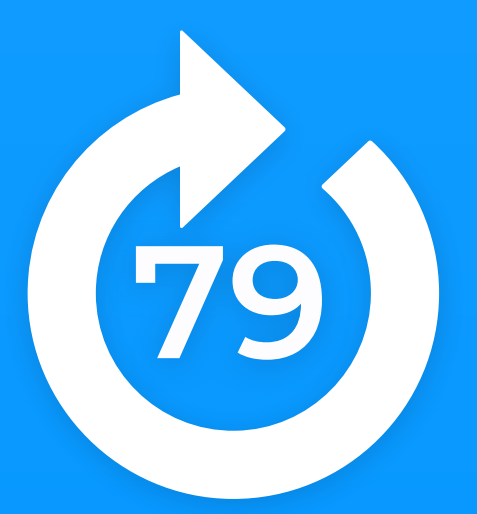

**Countries available on the App Store**

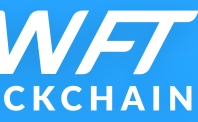

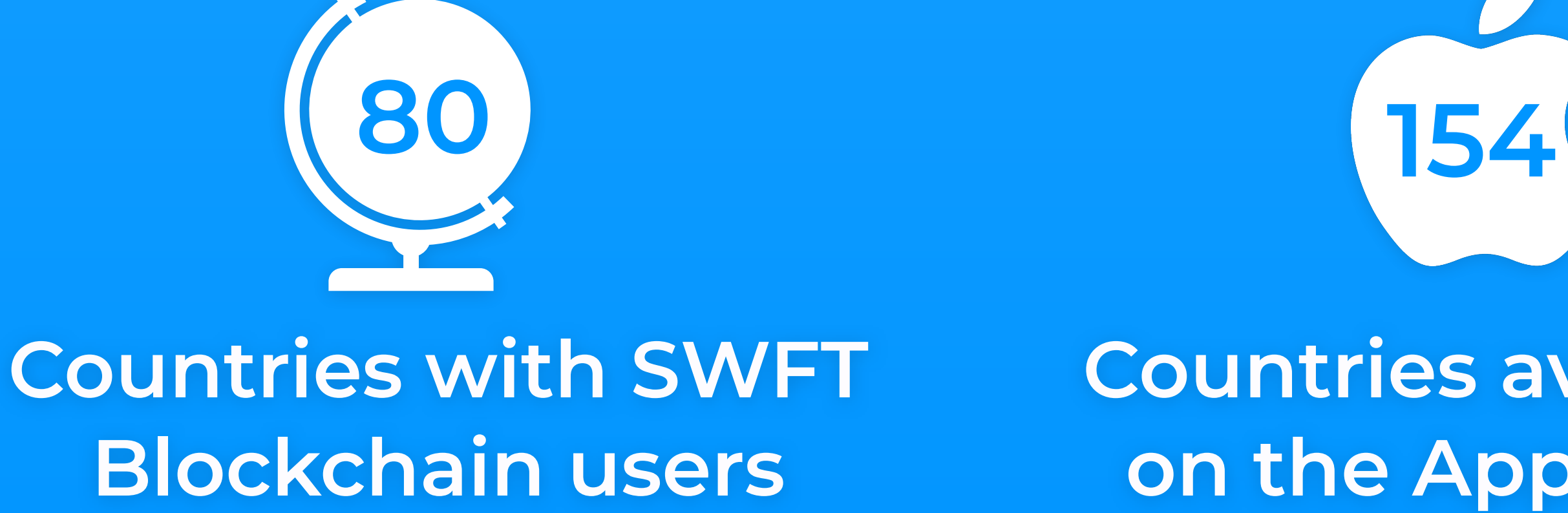

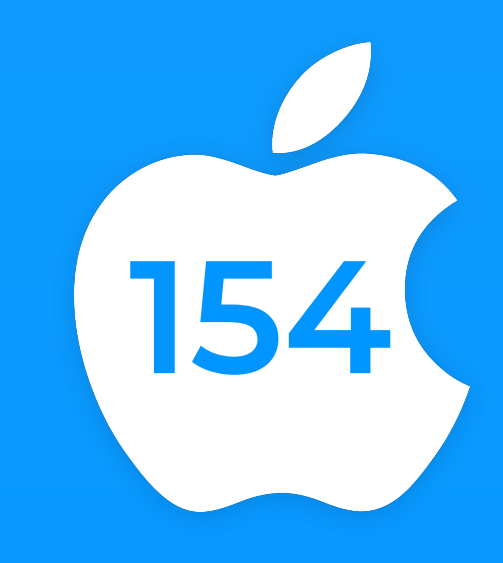

## **1.5 million**

**Registered users**

**App updates**

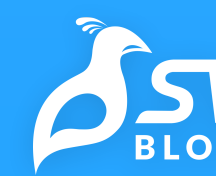

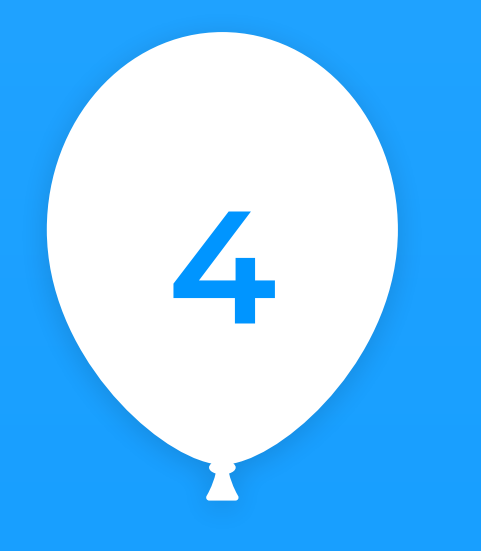

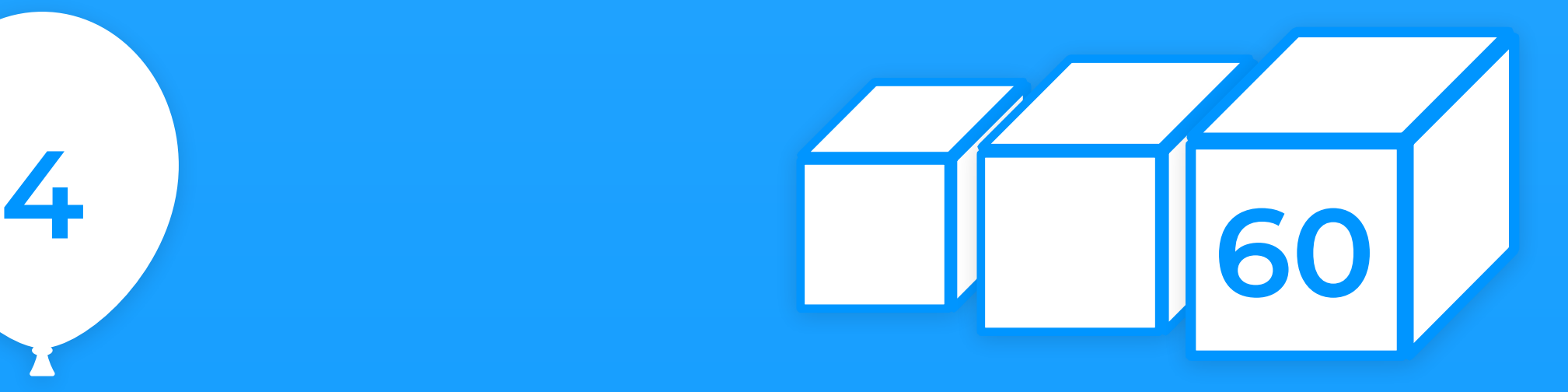

## **In the news**

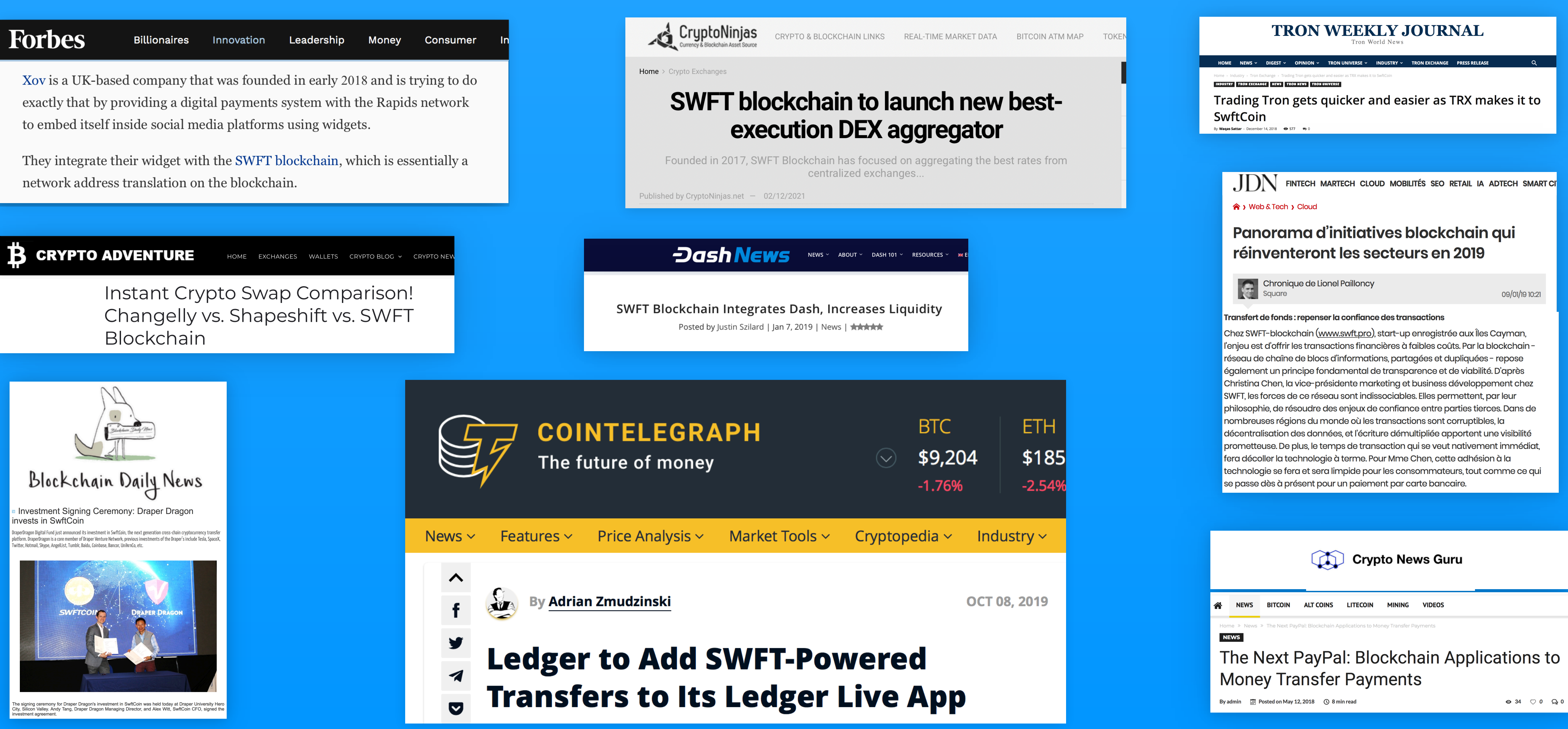

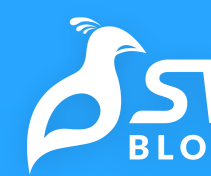

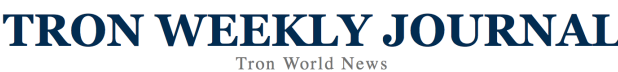

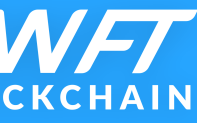

## **Awards**

Top 10 Cryptocurrency Solution Providers to Watch in 2018 and 2019 by The Technology Headlines

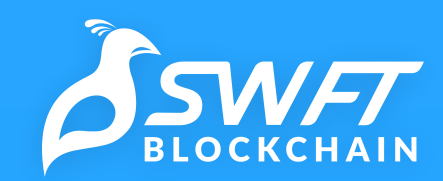

2019 1st place at the International Innovation & Entrepreneurship

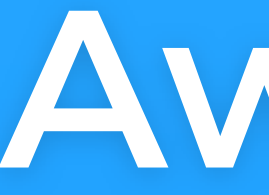

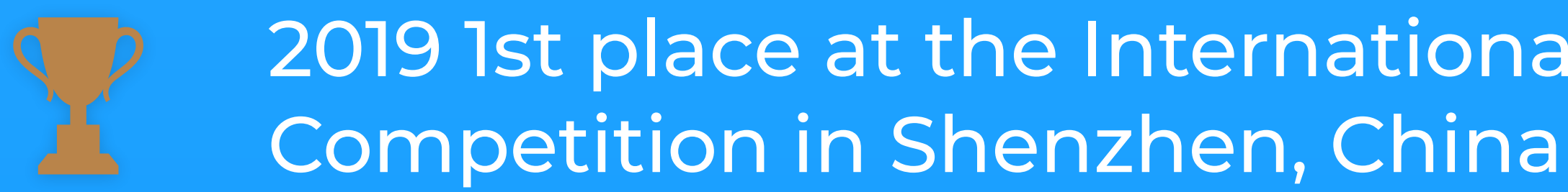

2019 2nd at the 3rd "Red Boat Cup" Global Entrepreneurship & Innovation

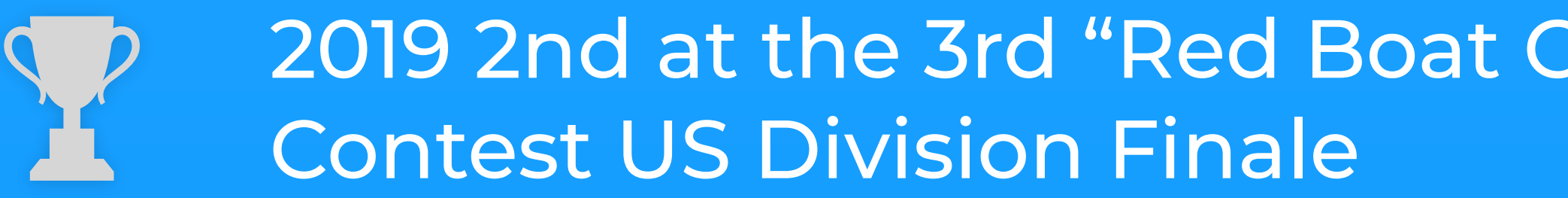

2019 3rd place at the the 9th SVIEF (Silicon Valley Innovation and

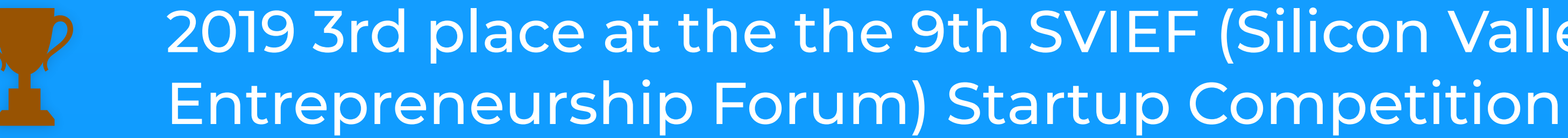

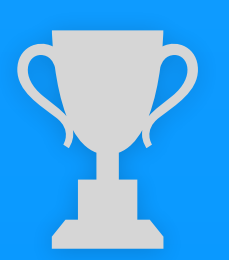

2018 2nd place at the 7th YangCheng Lake Competition Final in Suzhou, China

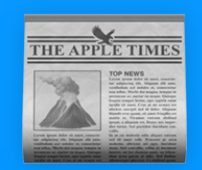

# **Ready?**

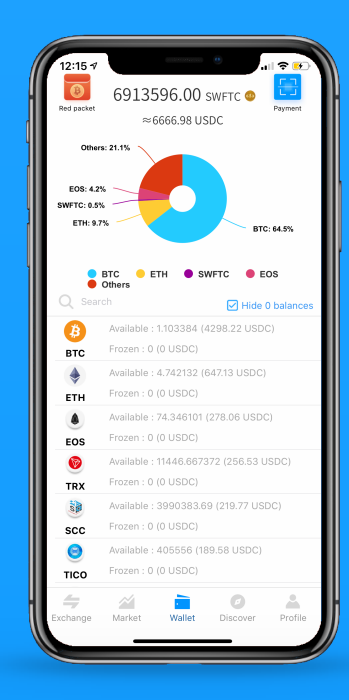

## **Wallet**

### SWFT BLOCKCHAIN

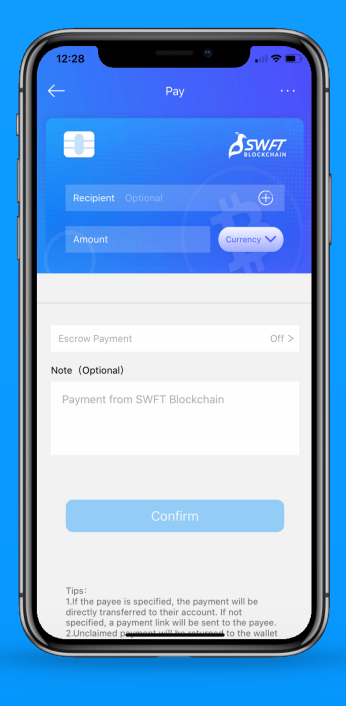

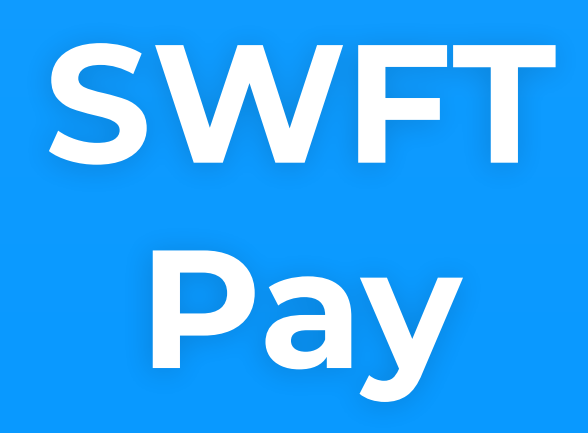

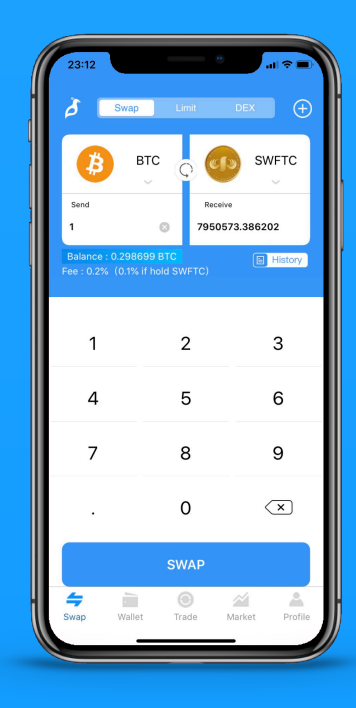

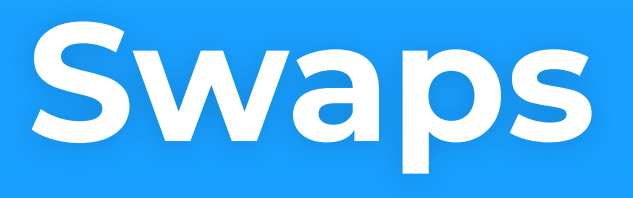

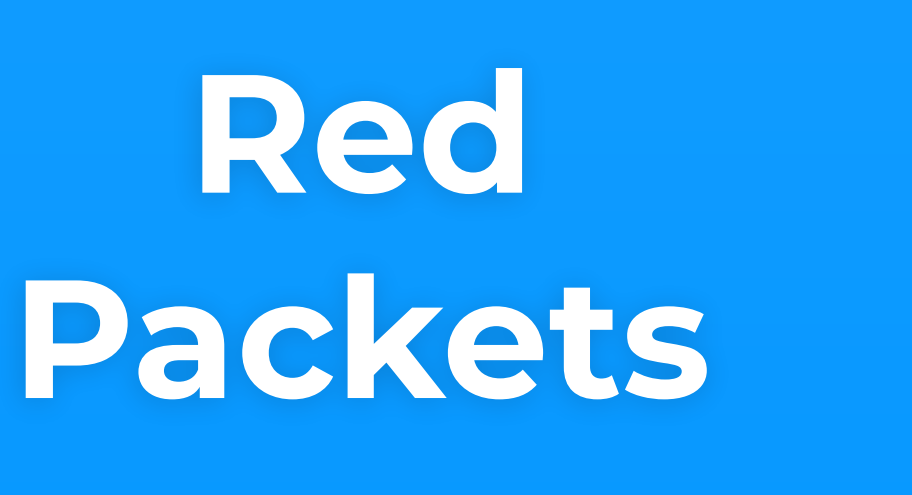

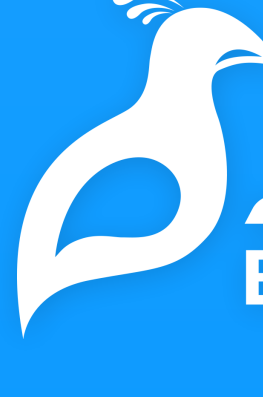

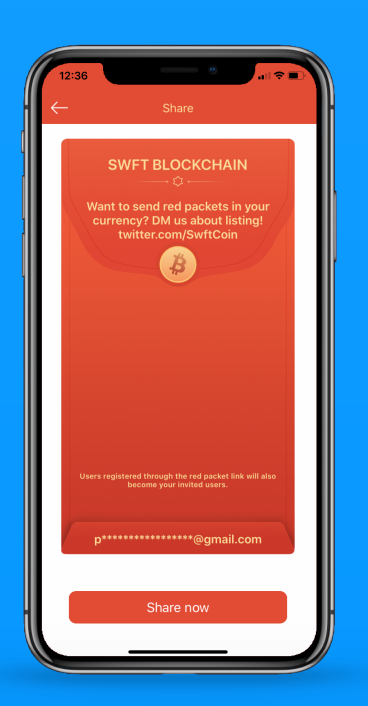